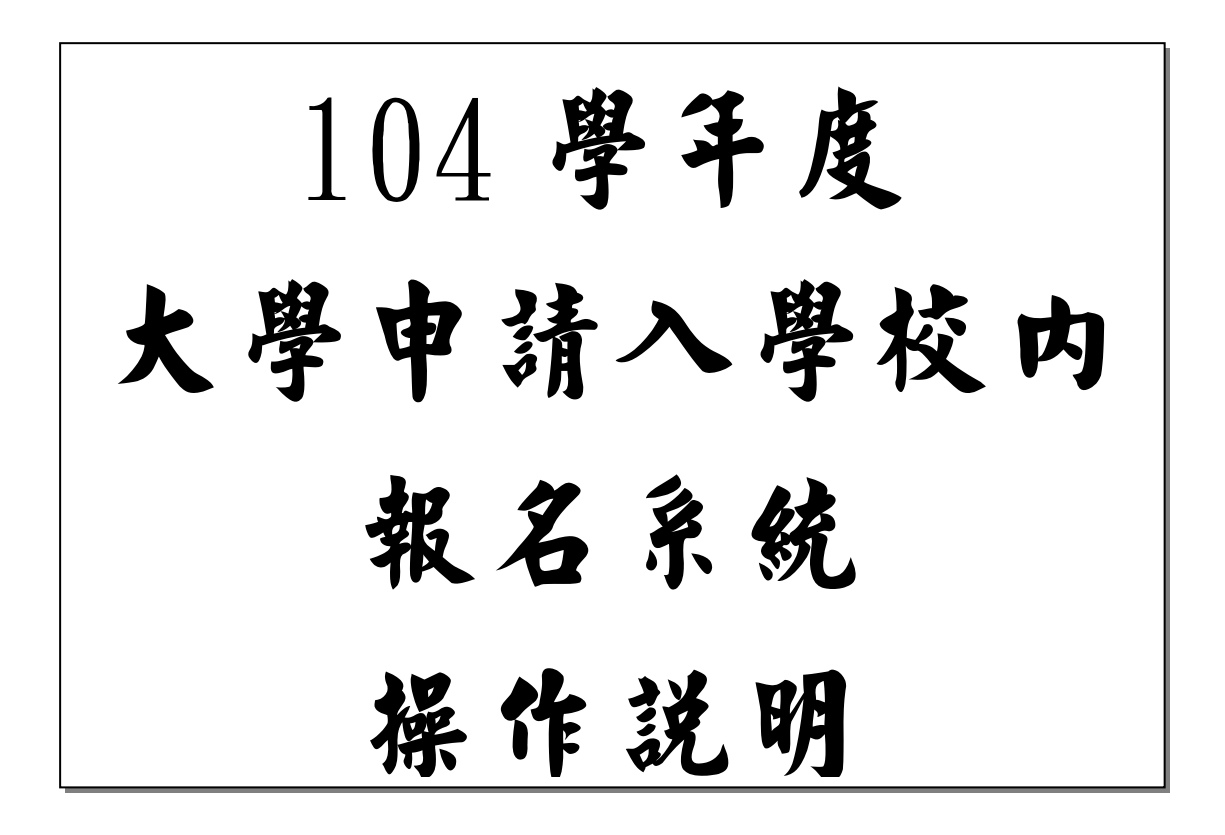

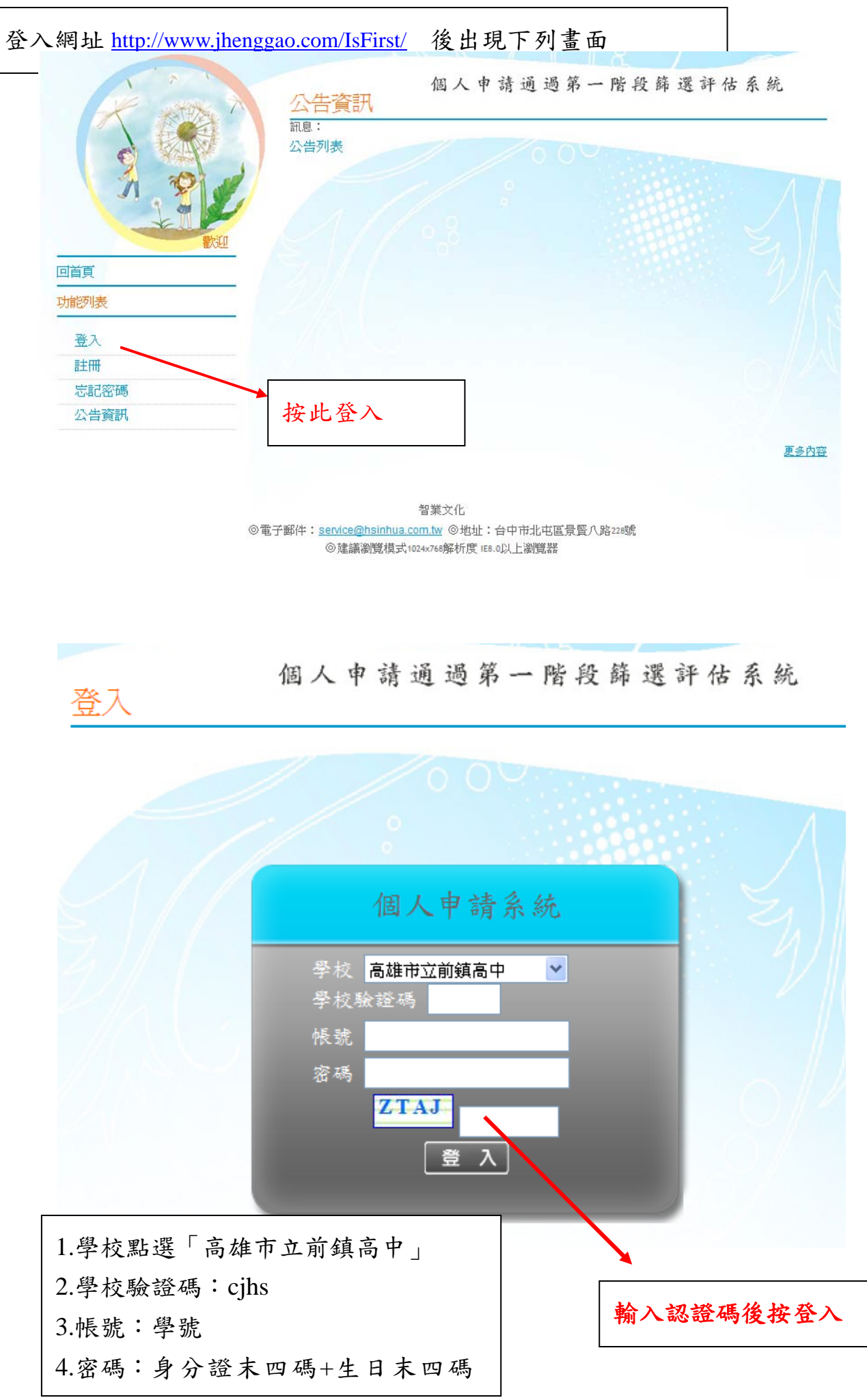

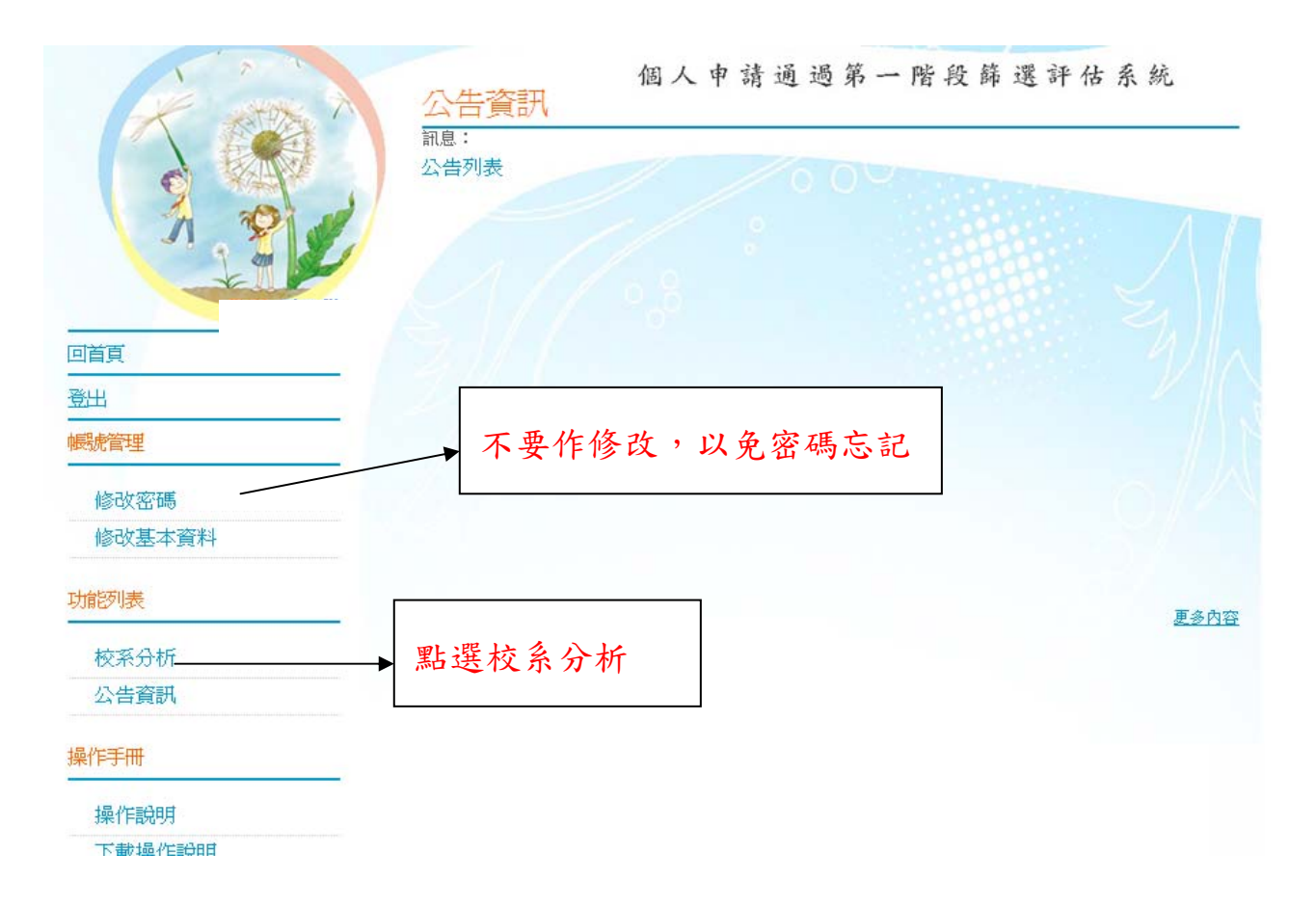

三、通過104學年檢定標準者,条統依103學年篩選順序以各科通過篩選最低級分之競爭人數進行比對評估: 出現<mark>綠色塊</mark>代表涌過篩選的可能性高,<mark>红色塊</mark>代表通過篩選的可能性低,橙色塊代表通過篩選的可能性中等。 若橙色塊出現在最小倍率篩選,表示會再進行「同級分超額篩選」,通過與否敢決於總級分,故系統以橙色塊警 示;反之若橙色塊不是出現在最小倍率篩選,通過篩選的機會很高。

四、因大考中心並未公告數個學科「級分和」之累計大數資料,故學系若使用數個科目之「級分和」進行篩選, 系統以兩年學測之五標定位後,推估今年可能通過之級分和。

五、校系今年招生名額若較去年增加,通過篩選的級分可能會變動,系統會提醒考生「招生名額增加,通過之 **级分可能變動」**,考生可以利用兩年的招生名額乘以倍率自行調整評估。

六、校系若於104學年調整倍率篩選科目及順序,系統無法依103學年篩選結果進行評估,呈現「招生條件變 動,無法進行評估」。

七、所有的評估都有基本假設,本条統的基本假設是學条今年報名人數與去年報名人數相同,但這是不可 能的,所以學条報名人數如果有很大的變動,通過篩選的級分也會眼著變動。

八、由於本學年志顧數至多為6個,約有58.8%之校条集中在4/10~4/12辦理指定項目觀試,面試撞期在所 難免,6個志願中可以選擇2~3個嘗試爭取較佳機會。

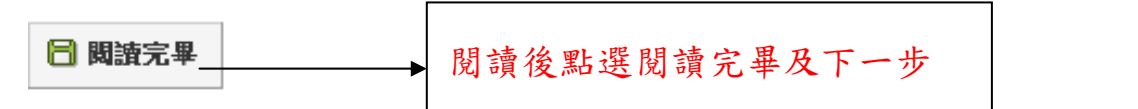

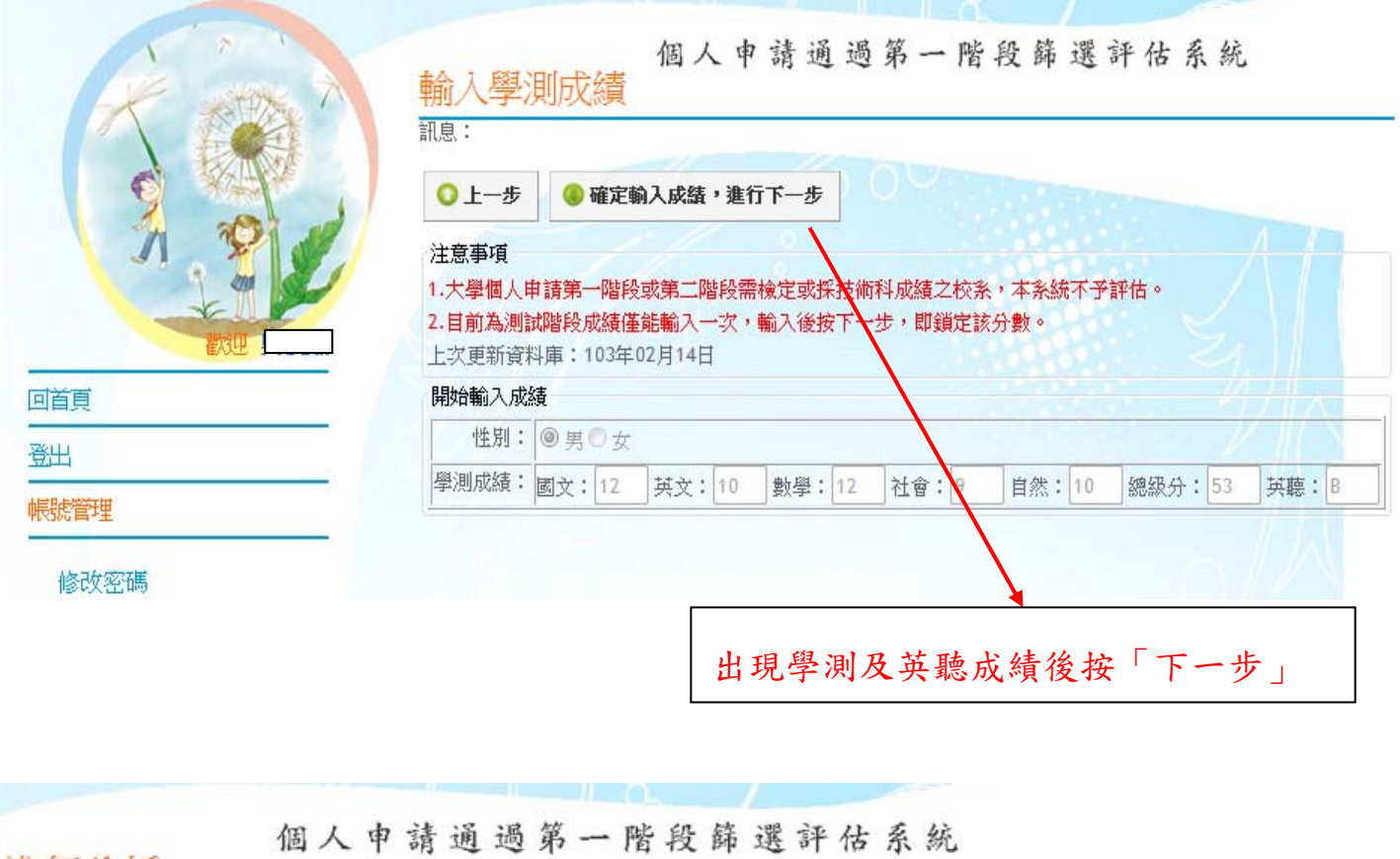

進行分析 評章: 0上一步 ●下一步 注意事項 1.大學個人申請第一階段或第二階段需檢定或採技術科成績之校系,本系統不予評估。 2.目前為測試階段成績僅能輸入一次,輸入後按下一步,即鎖定該分數。 資料最後更新日期: 103年02月14日 綠色代表安全,紅色代表危險,橙色代表警示 成績資料 性別 學測成績: 國文:12 英文:10 數學:12 社會:9 自然:10 總級分:53 其聽: B 1.點選學校後會出 男 累計人數: 56881 76912 18778 116436 61083 53753 現許多學系 請選擇查詢條件學群→學校、評估後, 在學系列表中點選明細,並按下『選取此校系』按鈕加入到暫存志願 2.點選明細。學群: 全部  $\overline{\phantom{a}}$ 學系選擇(請點選列表中的『明細』)  $\blacktriangle$ 104年 103年 瀏覽 壆校 壆条代碼 壆系  $\begin{array}{c} \hline \end{array}$ 招生人數 招生人數 國立中央大學 016012 中國文學系 明細 15 18

13

 $10$ 

明细一概立中央大學

黒け市市十里

**o**Rem

016022 英美語文學系

Access Of High & EL &

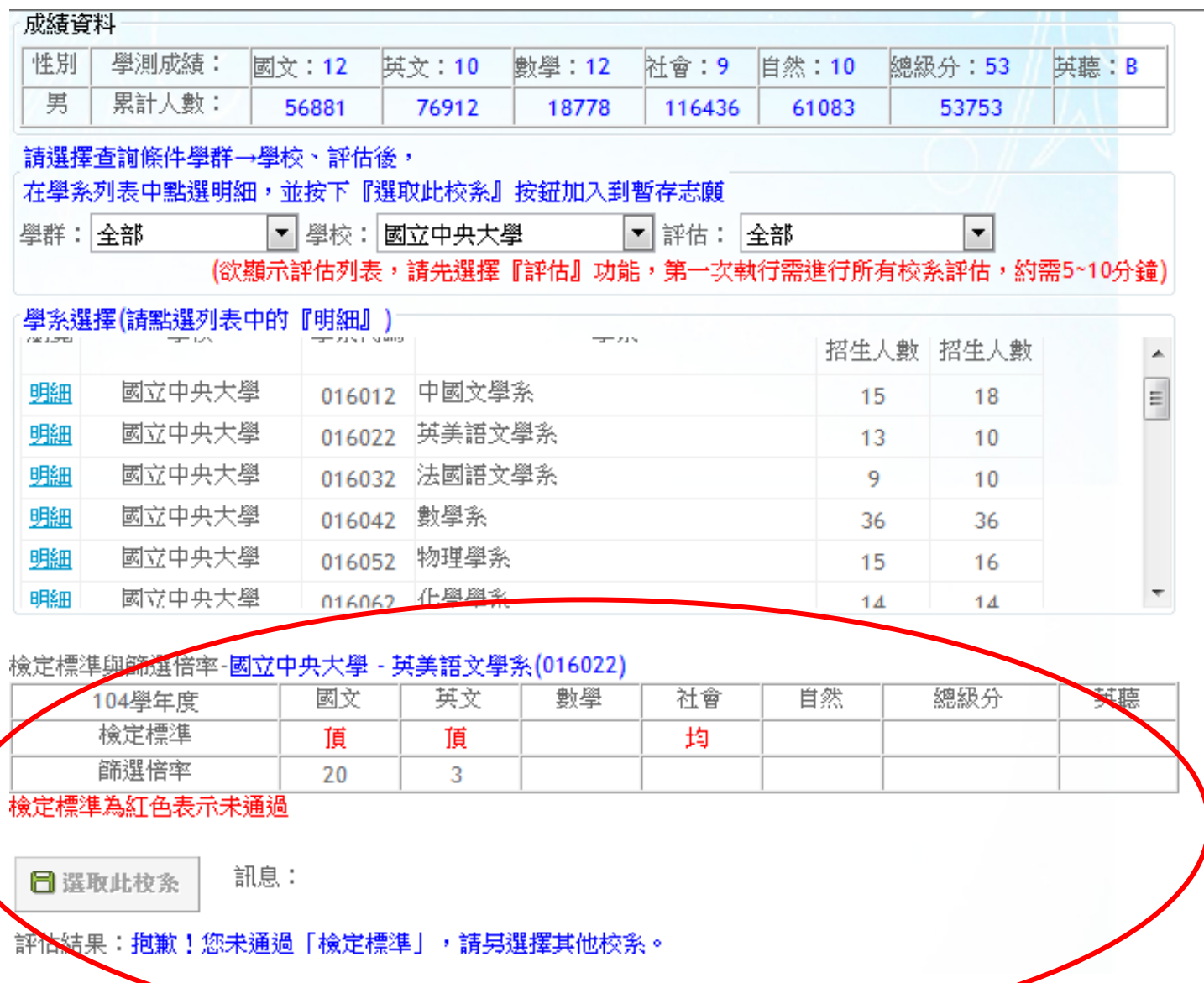

1.點選明細後會出現檢定標準與篩選倍率等資訊,若檢定標準為紅色表示 沒有達到標準,亦即沒有資格申請。 2.最下面會出現評估結果,此結果為落點分析,告訴你通過的機率,綠色 代表安全,紅色代表於後代表警示。若去年與今年的篩選不同條 件,會出現無法評估。(如下頁說明) 3.可反覆點選學校及學系明細,找到最適合自己的校系。

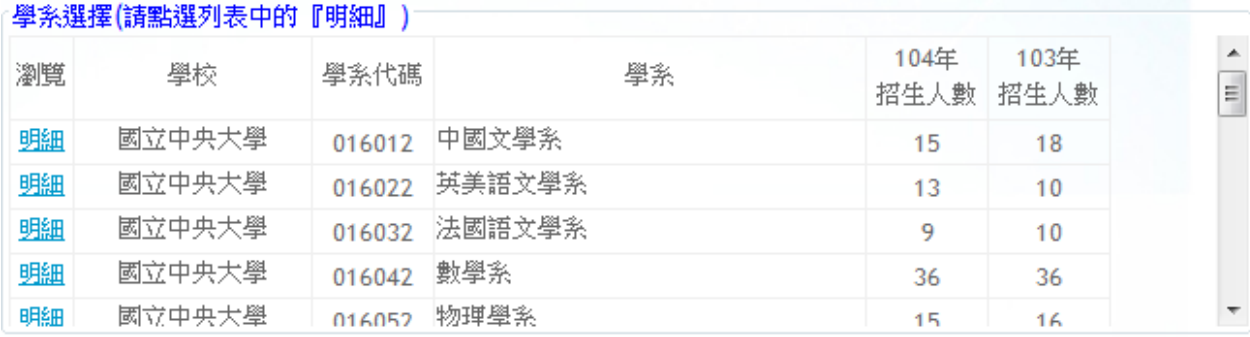

## 檢定標準與篩選倍率-國立中央大學 - 數學系(016042)

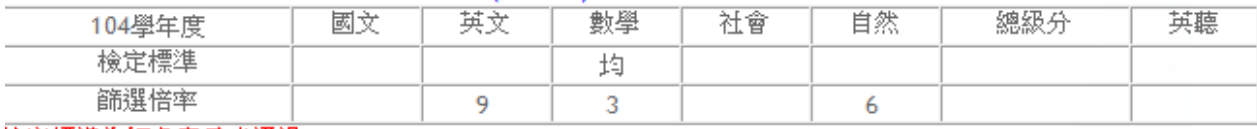

檢定標準為紅色表示未通過

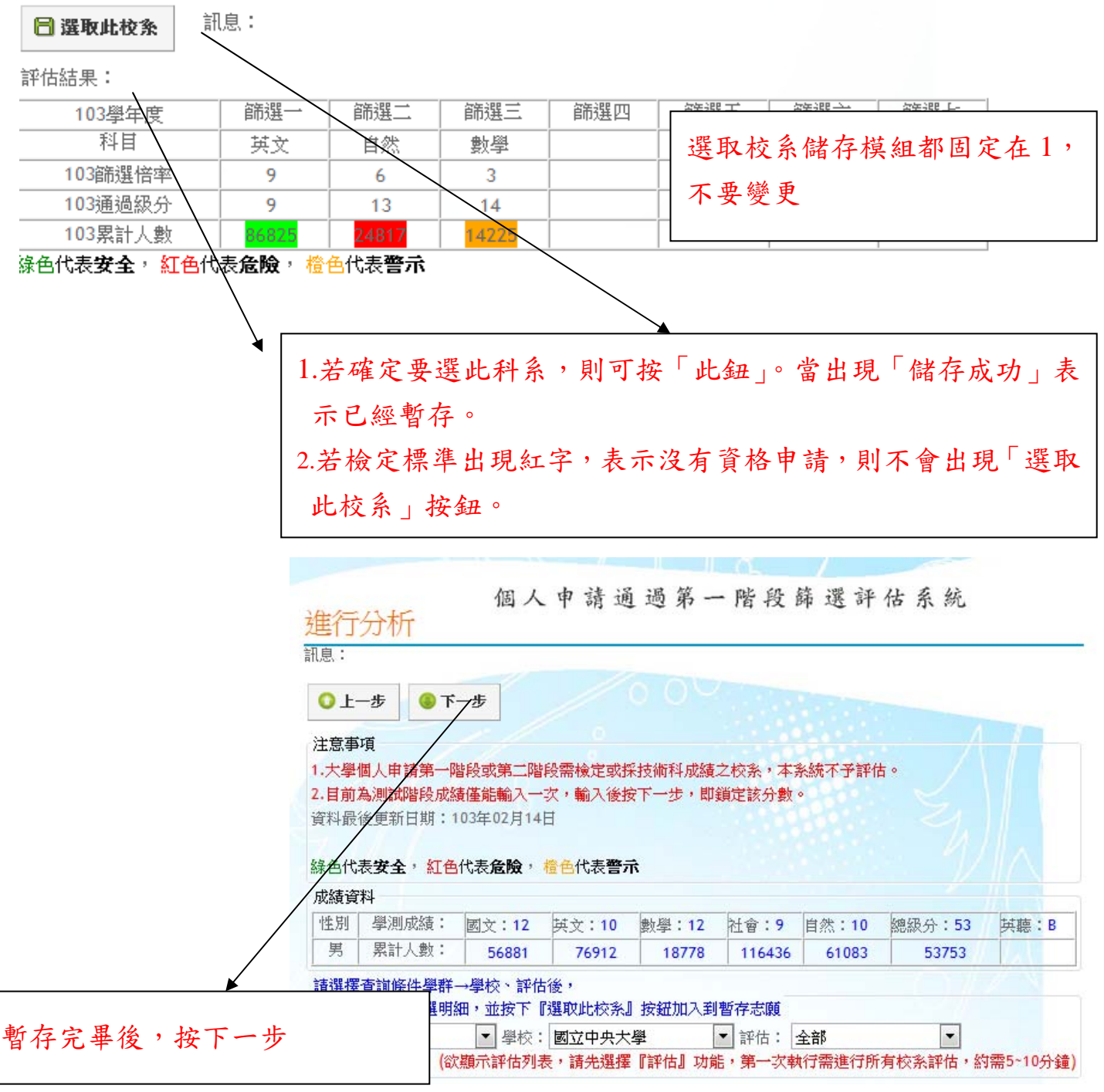

## 注意事項

1.大學個人申請第一階段或第二階段需檢定或採技術科成績之校系,本系統不予評估。

2.目前為測試階段成績僅能輸入一次,輸入後按下一步,即鎖定該分數。

資料最後更新日期: 103年02月14日

綠色代表安全, 紅色代表食險, 檜色代表警示

## 成績資料

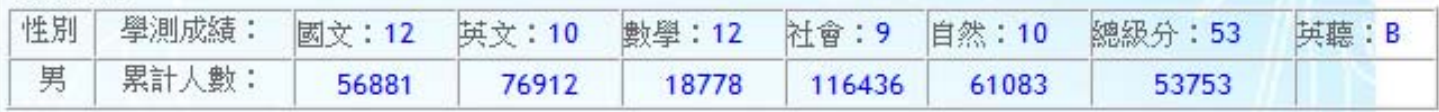

請確認此模組的志願需按下『確認正式志願』送出才算完成正式志願選取,如無選取預設為第一模組

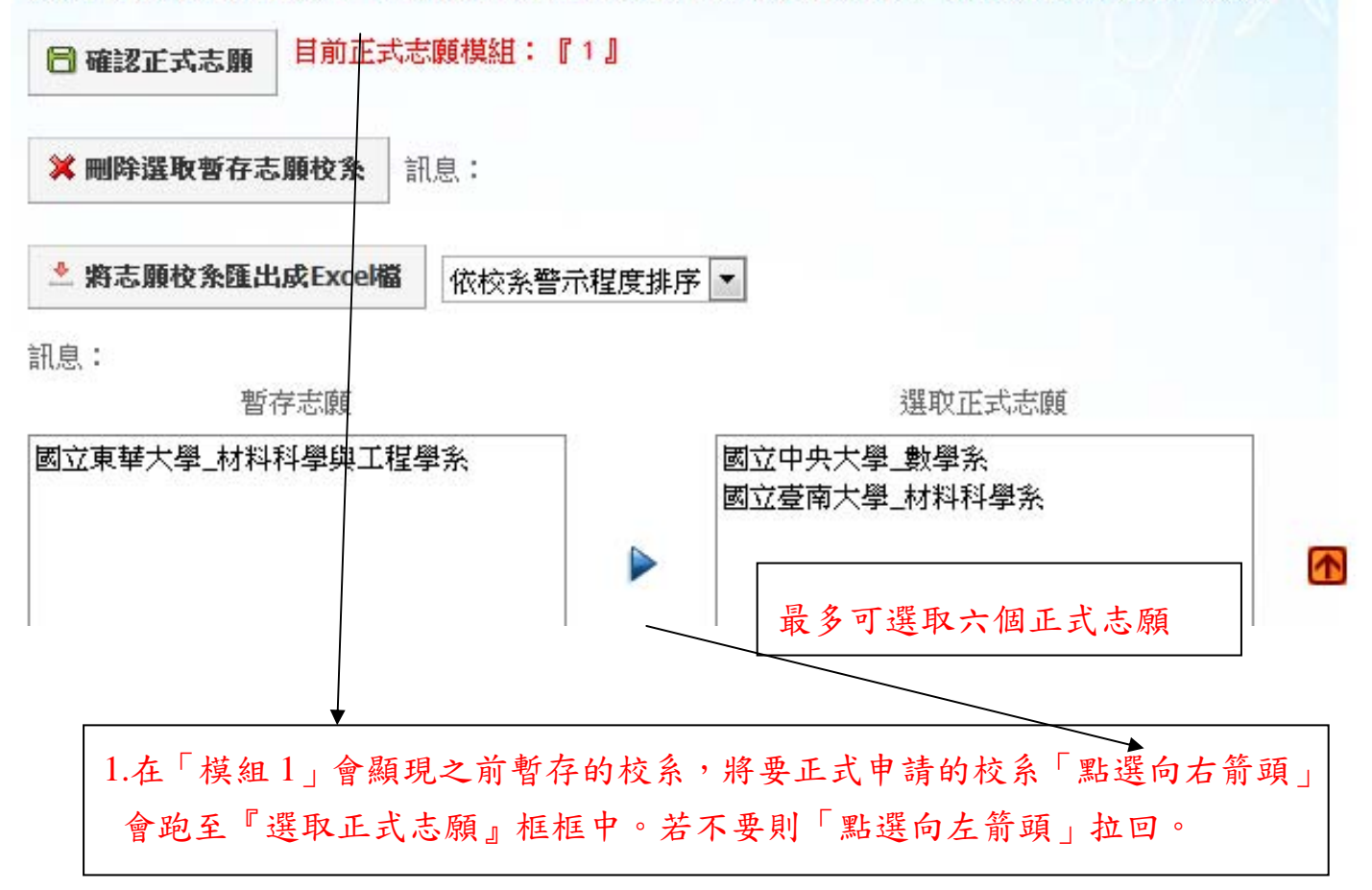

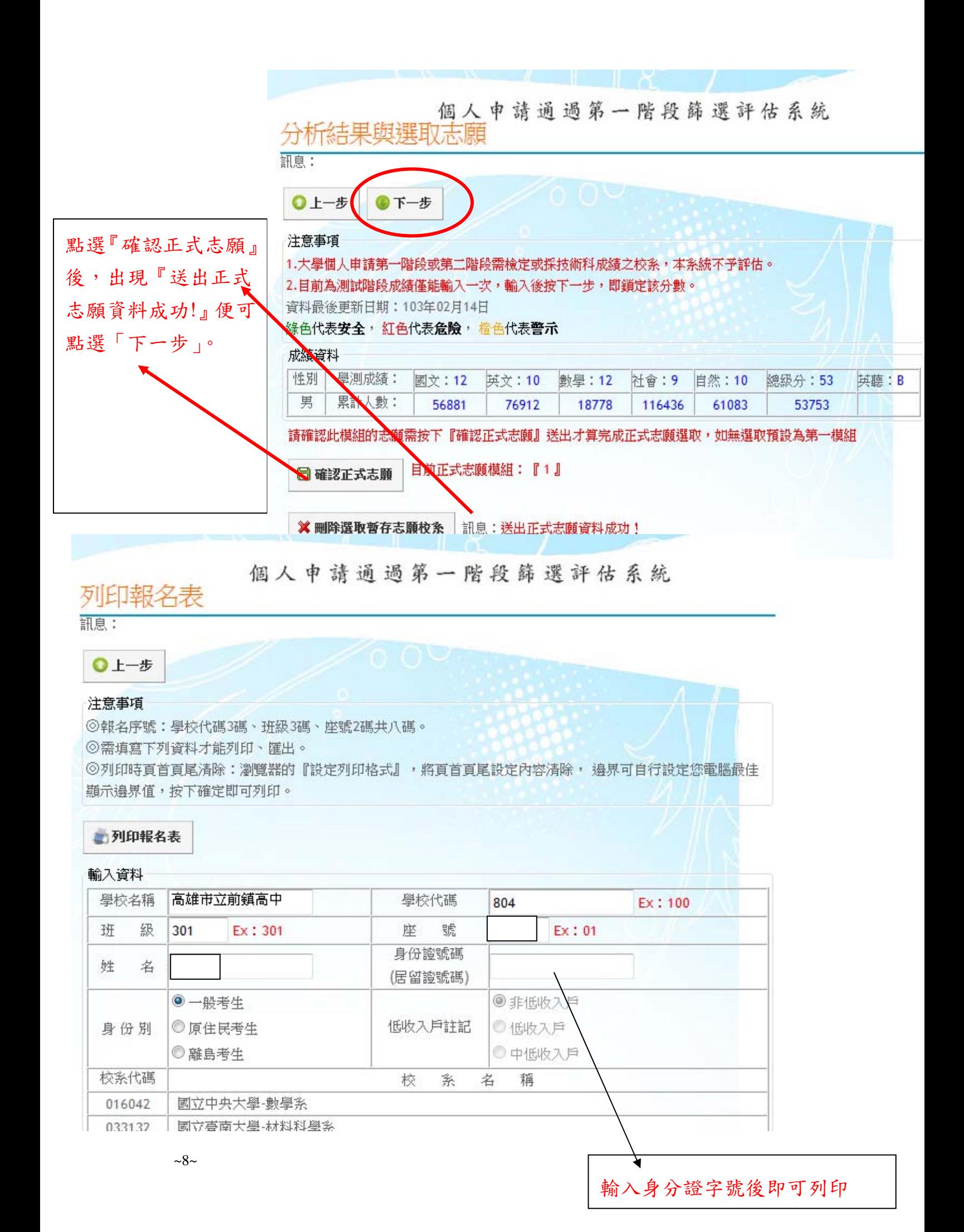

## 104學年度大學甄選入學招生個人申請報名<br>考生報名資料調査表

學校: (804) 高雄市立前鎮高中

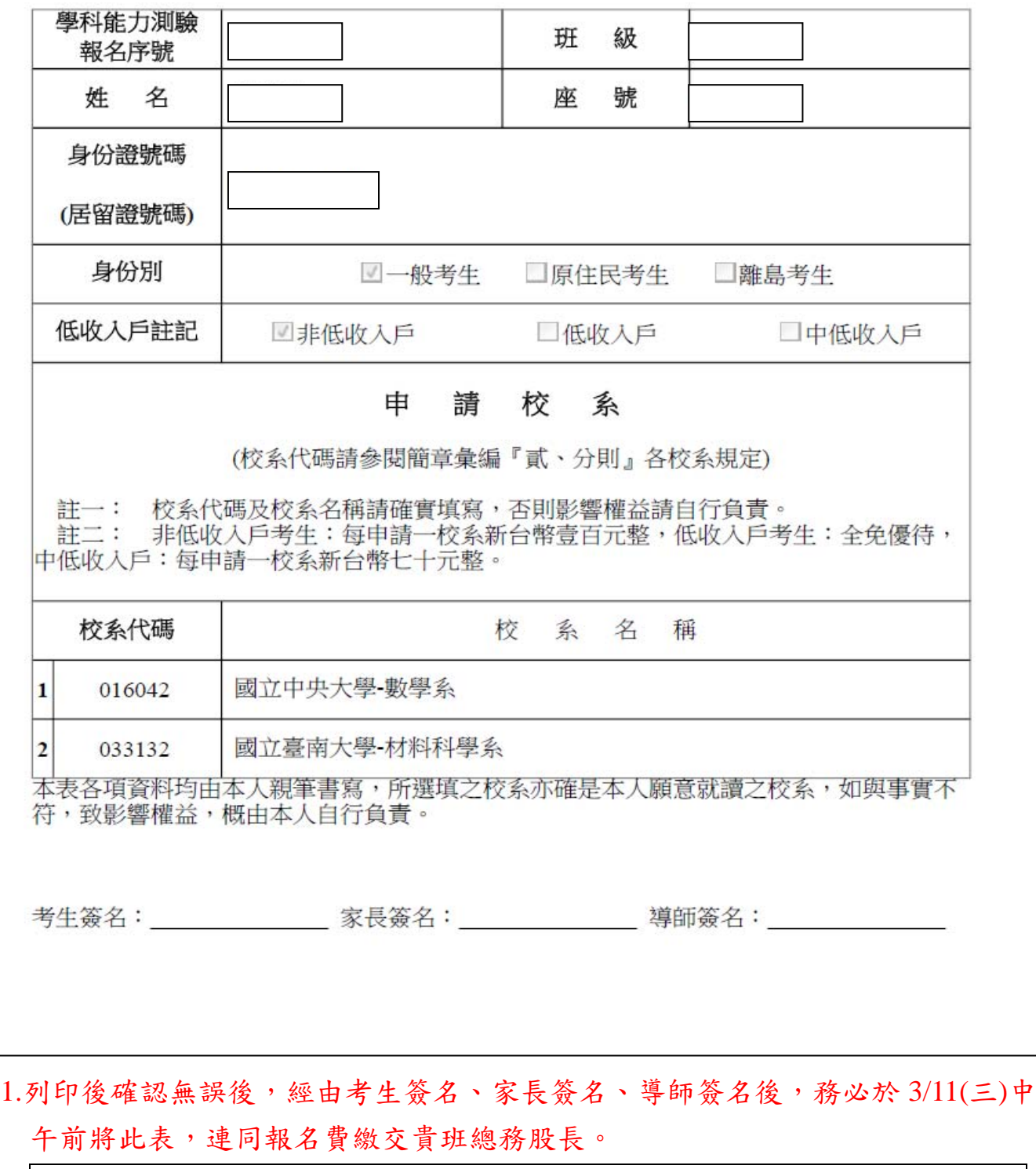

每個志願報名費 100 元,具低收戶身份者免報名費、中低收入戶身分者每個志 願報名費 70 元(先前已繳交低收入戶證明者,不用再繳)

2.若有更改,務必重印,重新簽名後,再繳交。

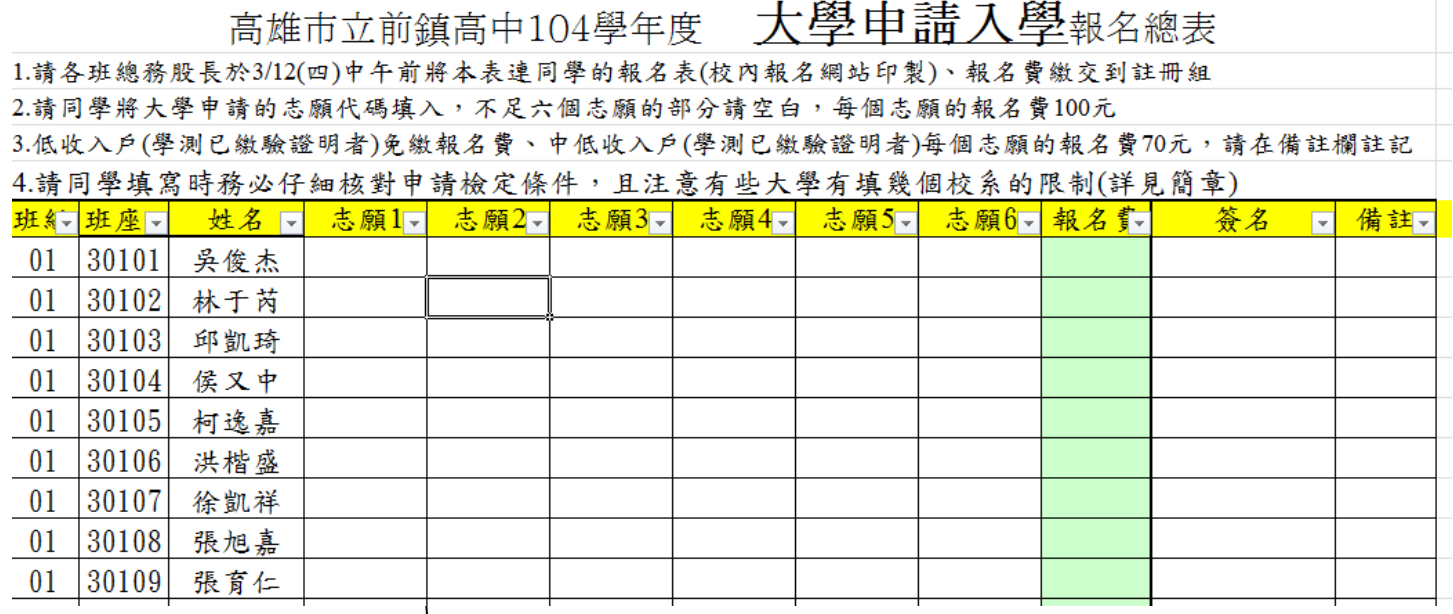

1.總務股長將同學繳交之調查表校系代碼填入,並填寫報名費,收取報名費。 2.總務股長務必於 3/12(四)中午前將總表、同學報名表(按照座號排列)、費用繳 至註冊組。